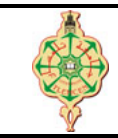

**Examen final**

Aucun document n'est autorisé Les solutions doivent être rédigées en C Les appareils portables doivent être éteints et posés sur le bureau du surveillant

# **1** Affichage 10 pts.  $\odot$ 30'

1. Montrer l'historique d'exécution ainsi que l'affichage des deux programmes suivants : (4+4 pts)

```
1 void tabfct (int * P, int * Q, int t) {
2 int * Pf = (P + (t - 1));<br>3 int * Of = (0 + (t - 1));int * Qf = (Q + (t - 1));4 int a=0;<br>5 while (P)while (P \le P f \& k \ q \le Q f) {
6 a = *Q;
7 *Q = *P;
8 Q++;
9 *P = a;10 P++;
11 }
12 }
13 void main ()
14 {
15 int i;
16 int A [6] = \{2, 4, 6\};17 int T [6] = \{1, 3, 5\};18 tabfct (T, A, 2) ;
19 for (i = 0; i < 4; i++)20 printf ("%d | %d | ", A[i], T[i]);
21 }
                                                   1 int strfct (char *s1, char *s2) {
                                                   2 while ((* s1 k k * s2) k k (* s1 == * s2)) {<br>3 s1++:
                                                              s1 + +;
                                                   4 s2 + t;
                                                         \overline{1}6 return * s1 - * s2;
                                                   7 }
                                                     int main () {
                                                   9 char S [100] = " abcd ";
                                                   10 char T [100] = "abcd";
                                                   11 char *s = S, *t = T, c;12 if (S != T)
                                                   13 printf ("S != T \ln");
                                                   14 S[2] = 'd';15 c = \text{strict}(S, T);16 if (c)
                                                   17 printf ("%s, %d \n", S, c);<br>18 while (* (++s)):
                                                          while (*(+ + s));
                                                   19 while (* (s++) = * (t++));20 printf ("S = \% s \n", S );
                                                   21 }
```
2. Expliquer brièvement ce que font les deux boucles whiles (lignes 18 et 19) ainsi que le rôle des deux fonctions tabfct et strfct (2 pts).

# **2** Échange de diagonales 4 pts.  $\odot$  25'

Écrire une fonction qui échange les valeurs de la diagonale d'un tableau à deux dimensions avec celles de l'antidiagonale comme indiqué dans l'exemple ci-dessous :

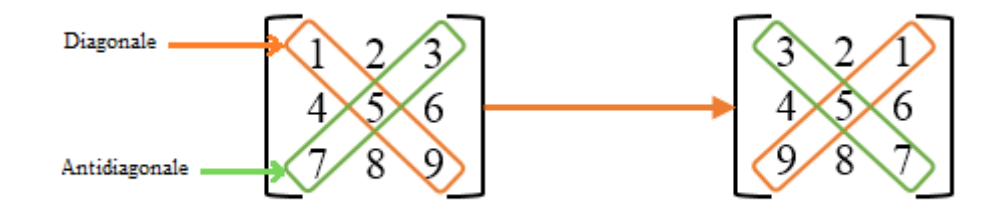

Z**Remarque.** *Le tableau doit être passé comme paramètre à la fonction, on ne demande donc ni la saisie du tableau ni son affichage.*

## <span id="page-1-0"></span>**3** Le caractère le plus fréquent 6 pts.  $\odot$ 35'

1. Écrire une fonction plus frequent qui recherche dans une chaîne de caractères (passée en paramètre) la lettre minuscule la plus fréquente (qui présente le plus grand nombre d'occurrences), et retourne cette lettre. Si le plus grand nombre d'occurrences est commun à plusieurs lettres, c'est la première dans l'ordre alphabétique qui sera renvoyée par la fonction. Par ailleurs, si la chaîne reçue en paramètre est vide ou ne contient aucune lettre minuscule, la fonction doit renvoyer 0.

### **Exemples :**

- La lettre 'o' est la plus fréquente dans la chaîne "Toto&Loulou",
- La lettre 'e' est la plus fréquente dans la chaîne "abgcgdefef"
- La chaine "AB5653@COM" ne contient aucune lettre minuscule.
- 2. Écrire une fonction main qui demande à l'utilisateur de saisir une chaîne de caractère puis appelle la fonction plus frequent et enfin affiche le résultat comme indiqués dans les exemples ci-dessus.

**Auteur** : Mohamed Messabihi **Matière** : Algorithmique et structures de données 2 **Date** 30 mai 2022 **Durée** 1h30

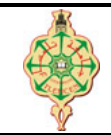

**Correction de l'examen final**

Aucun document n'est autorisé Les solutions doivent être rédigées en C Les appareils portables doivent être éteints et posés sur le bureau du surveillant

## **1 Affichage 10 pts.**  $\odot$ 30'

1. Montrer l'historique d'exécution ainsi que l'affichage des deux programmes suivants : (4+4 pts)

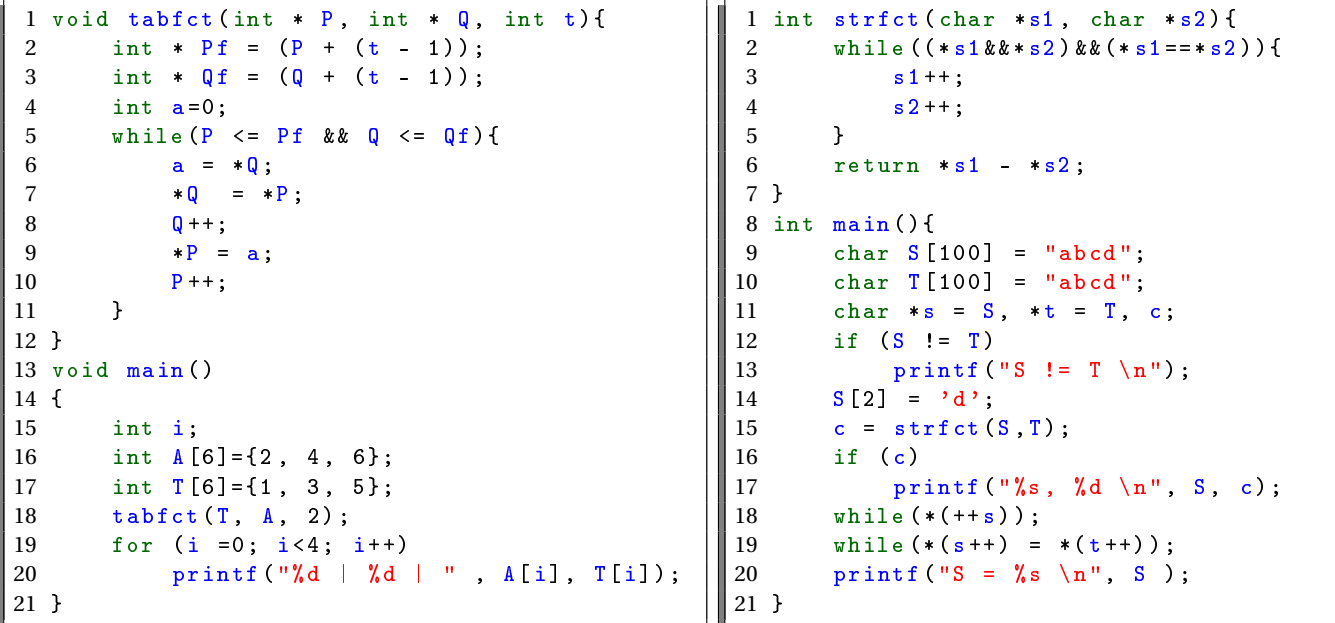

2. Expliquer brièvement ce que font les deux boucles whiles (lignes 18 et 19) ainsi que le rôle des deux fonctions tabfct et strfct (2 pts).

### **Solution**

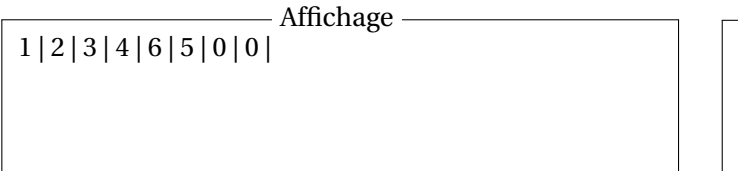

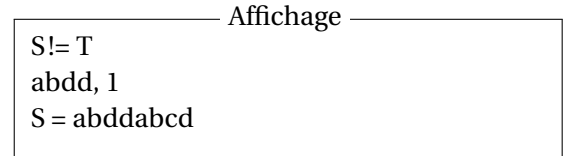

2. Les deux boucles whiles (lignes 18 et 19) permettent de concaténer les deux chaines de caractères S et T. La fonction tabfct échange le contenu de deux tableaux et la fonction strfct compare deux chaînes de caractères.

## **2 Échange de diagonales** 4 pts.  $\odot$  25'

Écrire une fonction qui échange les valeurs de la diagonale d'un tableau à deux dimensions avec celles de l'antidiagonale comme indiqué dans l'exemple ci-dessous :

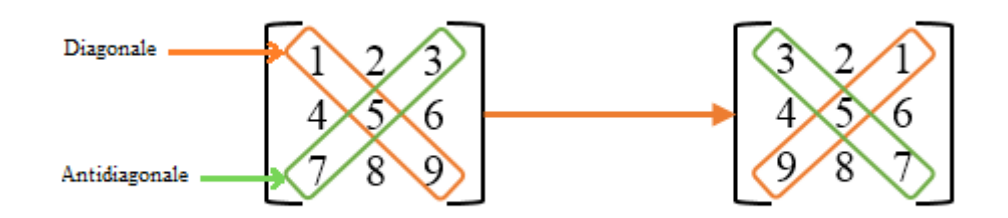

Z**Remarque.** *Le tableau doit être passé comme paramètre à la fonction, on ne demande donc ni la saisie du tableau ni son affichage.*

```
Solution
```

```
1 # include < stdio .h >
 2 void Echange_Diagonales ( int A[][5] , int N)
3 {
 4 int i, temp ;
 5 for (i=0; i < N; i++)\begin{array}{ccc} 6 & & \{ \\ 7 & & \end{array}7 temp = A[i][i];<br>8 A[i][i] = A[i][i]8 A[i][i] = A[i][N-i-1];<br>9 A[i][N-i-1] = temp;A[i][N-i-1] = temp;1011
12 }
13 // La fonction main n'est pas demandée dans l'énnoncé .
14 int main ()
15 {
16 int A [5] [5] = \{ \{1, 2, 3, 8\}, \}17 \{4, 5, 6, 0\},<br>18 \{7, 8, 9, 0\}18 {7, 8, 9, 0}<br>19 }19 };
20 int i,j;
21
22 Echange_Diagonales (A ,4) ;
23
24 for (i=0; i<4; i++)25 {
26 for (j=0; j<4; j++)27 printf ("%d ", A[i][j]) ;
28
29 printf (\sqrt[n]{n});
30 }
31
32 return 0;
33 }
```
## **3** Le caractère le plus fréquent 6 pts.  $\odot$ 35'

1. Écrire une fonction plus\_frequent qui recherche dans une chaîne de caractères (passée en paramètre) la lettre minuscule la plus fréquente (qui présente le plus grand nombre d'occurrences), et retourne cette lettre. Si le plus grand nombre d'occurrences est commun à plusieurs lettres, c'est la première dans l'ordre alphabétique qui sera renvoyée par la fonction. Par ailleurs, si la chaîne reçue en paramètre est vide ou ne contient aucune lettre minuscule, la fonction doit renvoyer 0.

### **Solution**

```
1 char le_plus_frquent ( char * str)
2 \t33 int freq [26] = \{0\};<br>4 char alphabet [26] =4 char alphabet [26] = "abcdefghijklmnopqrstuvwz";<br>5 int i = 0, max = 0;
 5 int i = 0, max = 0;<br>6 if (!strcmp(str. "")
 6 if (!\text{strcmp}(\text{str}, "")<br>
7 return 0:
 7 return 0;<br>8 else{
\begin{array}{ccc} 8 & & \text{else} \ 9 & & \text{w} \end{array}9 while (\text{str}[i] := \sqrt{0}^3 \& \text{islower}(\text{str}[i])) {<br>10 \text{freq}[\text{str}[i] - 'a'] + 1;
                        freq[str[i] -'a'] += 1;
11 i^{++};<br>12 }
12 }
13
14 for (i=0; i<26; i++)15 {
16 if(freq[i] > freq[\max])<br>17 max = i;
                               max = i;
\begin{array}{ccc}\n 18 & & & \text{ } \\ \n 19 & & & \text{ } \\ \end{array}return alphabet [max];<br>}
20 }
21 }
```
### **Exemples :**

- La lettre 'o' est la plus fréquente dans la chaîne "Toto&Loulou",
- La lettre 'e' est la plus fréquente dans la chaîne "abgcgdefef"
- La chaine "AB5653@COM" ne contient aucune lettre minuscule.
- 2. Écrire une fonction main qui demande à l'utilisateur de saisir une chaîne de caractère puis appelle la fonction plus frequent et enfin affiche le résultat comme indiqués dans les exemples ci-dessus.

## **Solution**

```
1 }
2 int main ()
3 {
4 char str [100];
5 char c ;
6
7 printf ("Donnez une chaine ");
8 gets (str);
9
10 c = le_plus_frquent (str);
11 if (c)<br>12 pr
           printf ("La lettre \backslash" /',c\backslash' est la plus frequente dans la chaine \backslash"',s
               \setminus". ", c, str);
13 else
14 printf ("La chaine \"%s\" ne contient aucune lettre minuscule.", str)
               ;
15 return 0;
16 }
```